香港灣仔軒尼斯道 48-62 號上海實業大廈 11 樓 1102 室

Room 1102, Shanghai Industrial Investment Building, 48-62 Hennessy Road,

Wan Chai, Hong Kong

Tel: (852) 2520 5128 Fax: (852) 2520 6636

Email: cs@hkb2b.com.hk Website: http://hkb2b.com.hk

# **Counter Check In/Out**

Front desk user can handle different task related to member, like recoding member check in, enrolling group lesson, create new private lesson, class check-in, viewing enrolled classes and purchase record for member by using Counter check in/out.

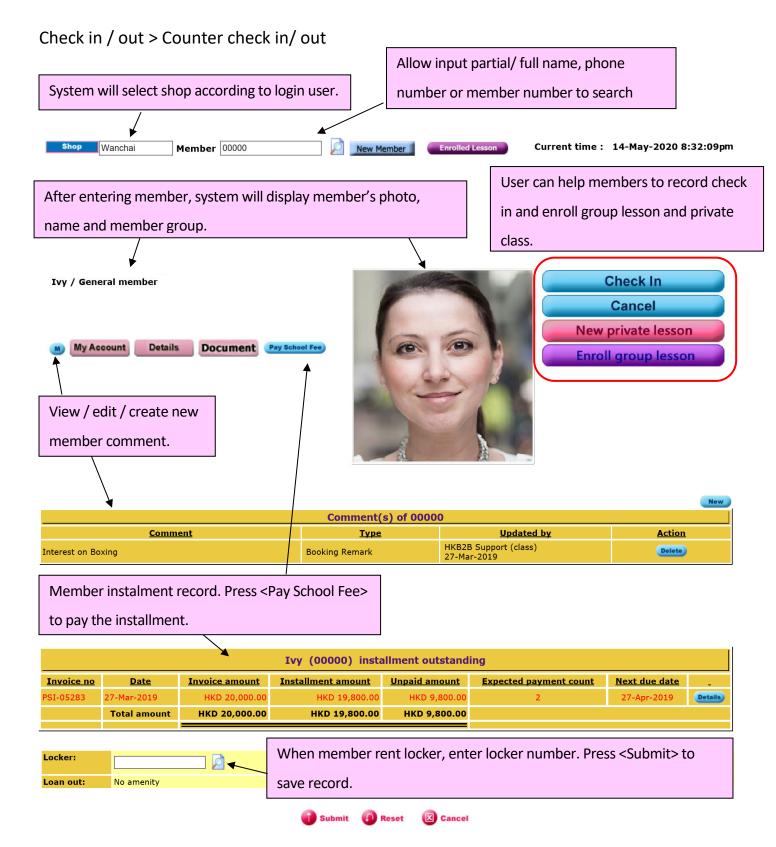

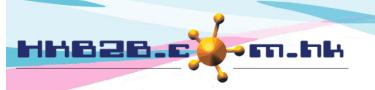

香港灣仔軒尼斯道 48-62 號上海實業大廈 11 樓 1102 室

Room 1102, Shanghai Industrial Investment Building, 48-62 Hennessy Road,

Wan Chai, Hong Kong

Tel: (852) 2520 5128 Fax: (852) 2520 6636

Email: cs@hkb2b.com.hk Website: http://hkb2b.com.hk

# Check In

Press <Check in>, system will check whether member has the right to use club facilities according to member purchased membership.

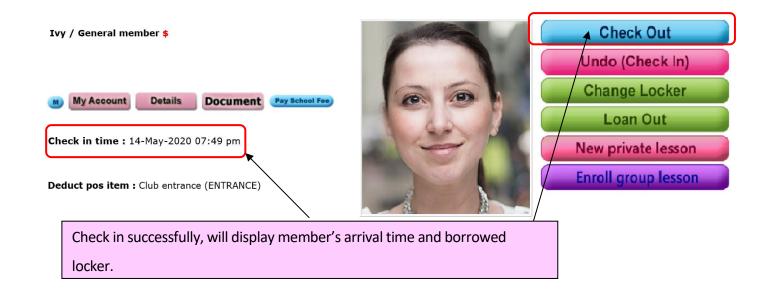

# New private lesson

Press <New private lesson>, record private lesson time, reserved tutor and venue.

### Create regular lesson

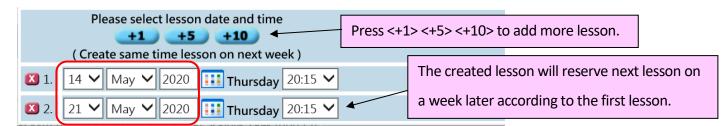

Press <Schedule> to select the date. System will reserve lesson on the selected date. Users can change the lesson date and time as needed.

### Create irregular lesson

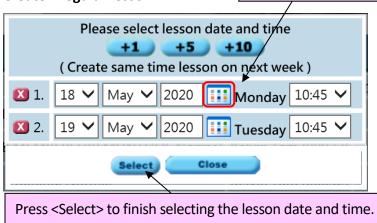

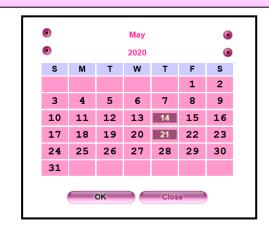

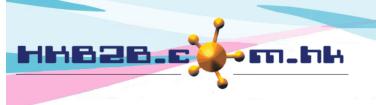

香港灣仔軒尼斯道 48-62 號上海實業大廈 11 樓 1102 室

Room 1102, Shanghai Industrial Investment Building, 48-62 Hennessy Road,

Wan Chai, Hong Kong

Tel: (852) 2520 5128 Fax: (852) 2520 6636

Email: cs@hkb2b.com.hk Website: http://hkb2b.com.hk

## Select lesson date and time successfully

System will display member's purchased membership.

| -                               |                 | •               |                         |            | '                      |            |            |                    |               |                   |                     |  |  |
|---------------------------------|-----------------|-----------------|-------------------------|------------|------------------------|------------|------------|--------------------|---------------|-------------------|---------------------|--|--|
| Membership list for Ivy (00000) |                 |                 |                         |            |                        |            |            |                    |               |                   |                     |  |  |
| Invoice date                    | Contract number | Lesson value    | Item c                  | <u>ode</u> | <u>Item name</u>       |            |            | <u>Tutor</u>       |               | Promotion code    | Analysis code       |  |  |
| 6-May-2020                      | WC3172          | HKD 1,200.00    | ALLPT                   | Perso      | nal Training, No       | rmal       |            | Kelvin Tam (00032) |               |                   |                     |  |  |
|                                 |                 |                 |                         |            |                        |            |            |                    |               |                   |                     |  |  |
|                                 |                 |                 |                         |            |                        |            |            |                    |               |                   |                     |  |  |
| Start date                      | Expiry date     | Purchased quant | Purchased quantity Paid |            | <b>Booked quantity</b> | <u>Use</u> | d quantity |                    | Return quanti | ty Available quar | ntity <u>Deduct</u> |  |  |
| 6-May-2020                      | 5-Nov-2020      | 10 Lesson (Flex | i)                      | 10         | 4                      | 3          |            | 3 0                |               | 3                 | <b>2</b>            |  |  |
|                                 |                 |                 |                         |            |                        |            |            |                    |               |                   |                     |  |  |
|                                 |                 |                 |                         | 1          | New private            | e class    | List o     | ut wee             | k and tim     | e for select      | ed lesson           |  |  |
| Member                          |                 |                 |                         | lvy        |                        |            |            |                    |               |                   |                     |  |  |

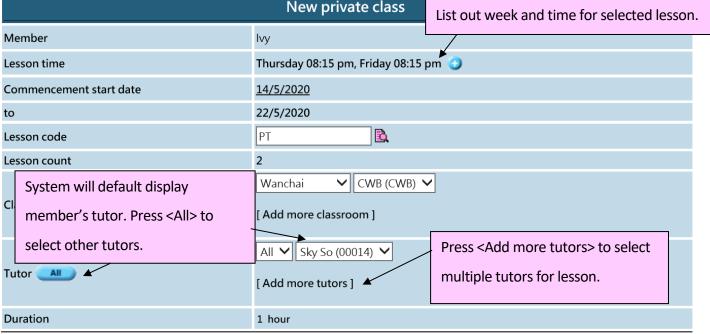

Press <Submit> to add a private lesson.

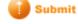

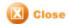

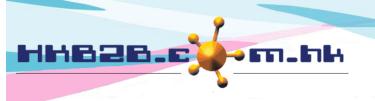

香港灣仔軒尼斯道 48-62 號上海實業大廈 11 樓 1102 室

Room 1102, Shanghai Industrial Investment Building, 48-62 Hennessy Road,

Wan Chai, Hong Kong

Tel: (852) 2520 5128 Fax: (852) 2520 6636

Email: cs@hkb2b.com.hk Website: http://hkb2b.com.hk

# **Enroll group lesson**

Press < Enroll group lesson> to register existing group lesson.

List out today's group lesson by default.

User can change date or press <Schedule> to select date to display other lessons.

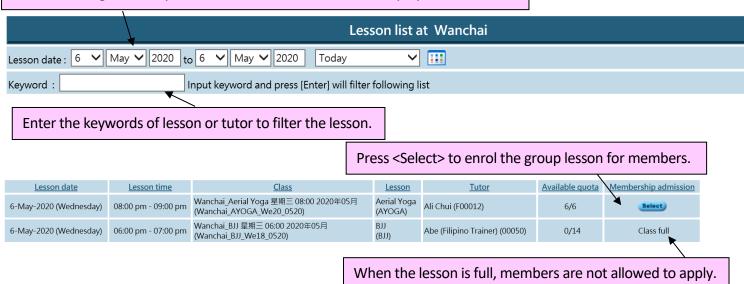

### Member Check In/ Out for Today Lesson

there is already registered lesson for today.

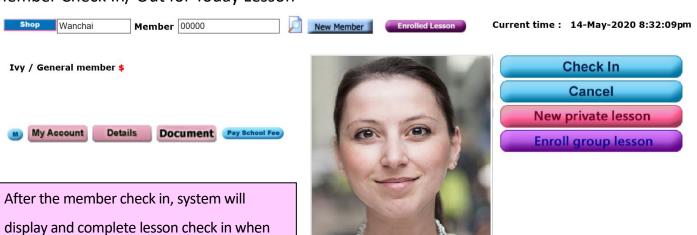

| <u>Club</u> | <u>Time</u>         | <u>Lesson</u>          | <u>Tutor</u>       | <u>Action</u>             |
|-------------|---------------------|------------------------|--------------------|---------------------------|
| Wanchai     | 02:00 pm - 03:00 pm | Personal Training (PT) | Kelvin Tam (00032) | 08:07 pm Print + check in |
|             |                     |                        |                    |                           |

Members can sign on attendance records electronically through mobile system.

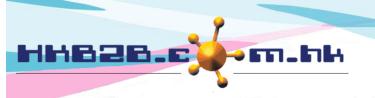

香港灣仔軒尼斯道 48-62 號上海實業大廈 11 樓 1102 室

Room 1102, Shanghai Industrial Investment Building, 48-62 Hennessy Road,

Wan Chai, Hong Kong

Tel: (852) 2520 5128 Fax: (852) 2520 6636

Email: cs@hkb2b.com.hk Website: http://hkb2b.com.hk

### **Member Purchased Record**

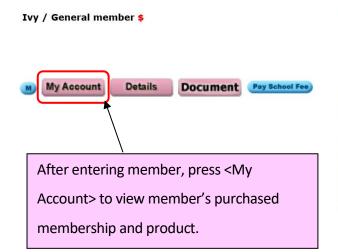

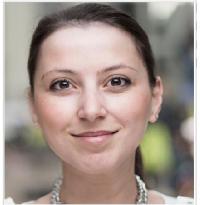

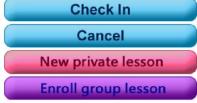

## **Purchased Membership**

Can create invoice quickly to renew or upgrade purchased membership.

| Invoice date | Invoice no      | Contract no   | <u>Item code</u>       | <u>Item name</u>                    | <u>Tutor</u>       | Promotion code | Analysis code |
|--------------|-----------------|---------------|------------------------|-------------------------------------|--------------------|----------------|---------------|
| 5-May-2020   | PSI-05290 Print | WC3171 Update | AMB-MTH Renew Exchange | ALL CLUB MEMBERSHIP MONTHLY, Normal | Sky So (00014)     |                |               |
| 6-May-2020   | PSI-05291 Print | WC3172 Update | ALLPT Renew Exchange   | Personal Training, Normal           | Kelvin Tam (00032) |                |               |

| <u>Lesson</u><br>purchased quantity | <u>Lesson</u><br>paid quantity | <u>Lesson</u><br>booked qua | <u>Lesson</u><br>ntity <u>used quantity</u> | <u>Lesson</u><br>return quantity | <u>Lesson</u><br>available quantity | POS item<br>purchased quantity | POS item<br>paid quantity | POS item<br>used quantity | POS item<br>return quantity | POS item<br>available quantity |
|-------------------------------------|--------------------------------|-----------------------------|---------------------------------------------|----------------------------------|-------------------------------------|--------------------------------|---------------------------|---------------------------|-----------------------------|--------------------------------|
| Unlimited (Flexi lesson)            | Unlimited                      | 1                           | 2                                           | 0                                | Unlimited Redeem                    | Unlimited (Flexi lesson)       | Unlimited                 | 2                         | 0                           | Unlimited                      |
| 10 Lesson (Flexi)                   | 10                             | 4                           | 3                                           | 0                                | 3<br>Redeem                         |                                |                           |                           |                             |                                |
|                                     |                                |                             |                                             |                                  |                                     |                                |                           |                           |                             |                                |

View usage details by press on lesson quantity.

| Used lesson list for Ivy (00000), ALL CLUB MEMBERSHIP MONTHLY (AMB-MTH) |                    |             |                     |             |             |                      |             |          |                  |  |  |  |
|-------------------------------------------------------------------------|--------------------|-------------|---------------------|-------------|-------------|----------------------|-------------|----------|------------------|--|--|--|
| <u>Lesson code</u>                                                      | <u>Lesson name</u> | Lesson date | <u>Lesson time</u>  | Member code | Member name | Action<br>Select All |             |          |                  |  |  |  |
|                                                                         |                    |             |                     |             |             |                      | <u>Sign</u> | Check in | Cancel admission |  |  |  |
| PT                                                                      | Personal Training  | 7-May-2020  | 10:15 am - 11:15 am | 00000       | lvy         |                      |             | Undo     | Cancel           |  |  |  |
| AYOGA                                                                   | Aerial Yoga        | 12-May-2020 | 08:00 pm - 09:00 pm | 00000       | lvy         |                      |             | Undo     | Cancel           |  |  |  |

## **Purchased product**

| lvy (00000) purchased item (Product/ pos item) |                 |           |                                  |           |             |                     |          |              |               |       |         |
|------------------------------------------------|-----------------|-----------|----------------------------------|-----------|-------------|---------------------|----------|--------------|---------------|-------|---------|
| Invoice date                                   | Invoice no      | Item code | Item name                        | Item type | Category    | Brand               | Quantity | Amount       | Average price | Sales | Club    |
| 27-Mar-2019                                    | PSI-05283 Print | C0009     | VITA Pro-Flex Drink (40 sachets) | Product   | CONSIGNMENT | NATUROTRADE LIMITED | 1        | \$ 20,000.00 | \$ 20,000.00  | class | Wanchai |

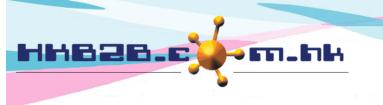

香港灣仔軒尼斯道 48-62 號上海實業大廈 11 樓 1102 室

Room 1102, Shanghai Industrial Investment Building, 48-62 Hennessy Road,

Wan Chai, Hong Kong

Tel: (852) 2520 5128 Fax: (852) 2520 6636

Email: cs@hkb2b.com.hk Website: http://hkb2b.com.hk

## View enrolled lesson of specified member

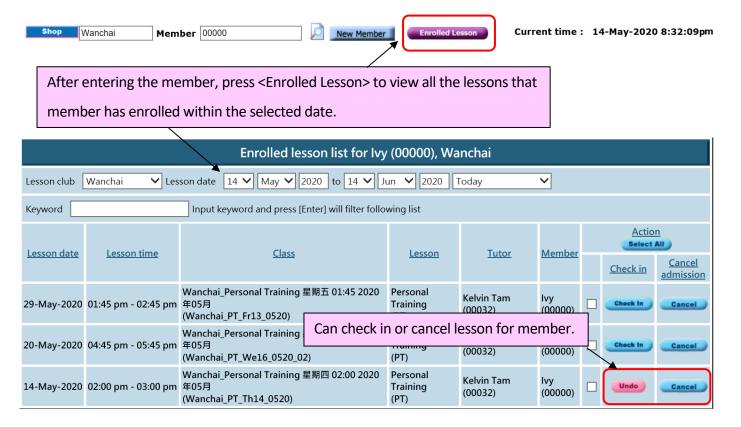

### View enrolled lesson of all member

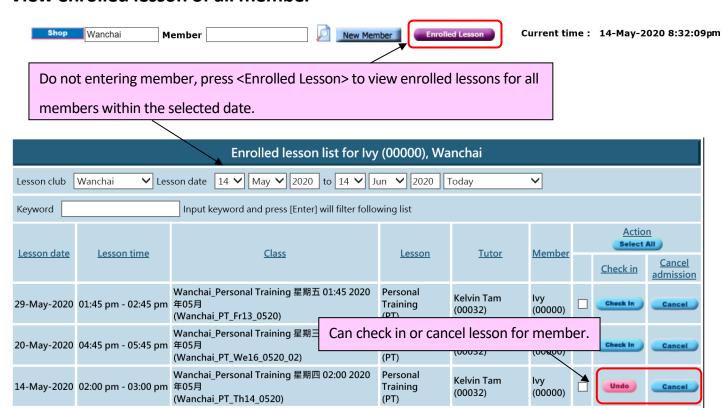